## **How To Use The Object Animator In BEYOND Software**

[Return to Quick Hints](http://wiki.pangolin.com/doku.php?id=beyond:quickhints:start)

From: <http://wiki.pangolin.com/> - **Complete Help Docs**

Permanent link: **[http://wiki.pangolin.com/doku.php?id=beyond:how\\_to\\_use\\_the\\_object\\_animator\\_in\\_beyond\\_software](http://wiki.pangolin.com/doku.php?id=beyond:how_to_use_the_object_animator_in_beyond_software)**

Last update: **2020/06/23 15:17**

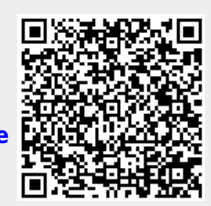